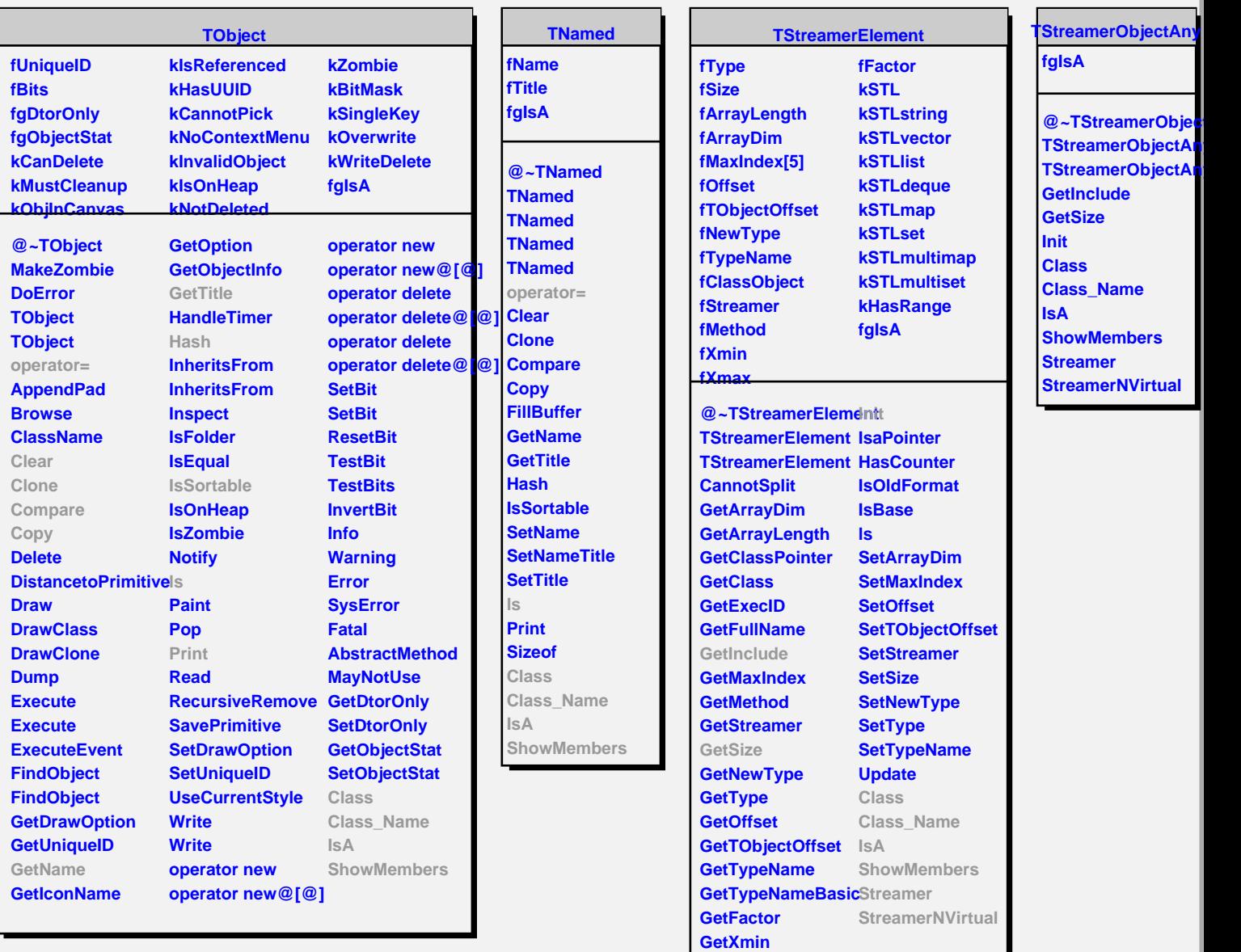

**GetXmax**